## **TASNİF DIŞI**

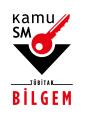

## **ŞİFRELEME API LİSANS BAŞVURU FORMU VE TAAHHÜTNAMESİ**

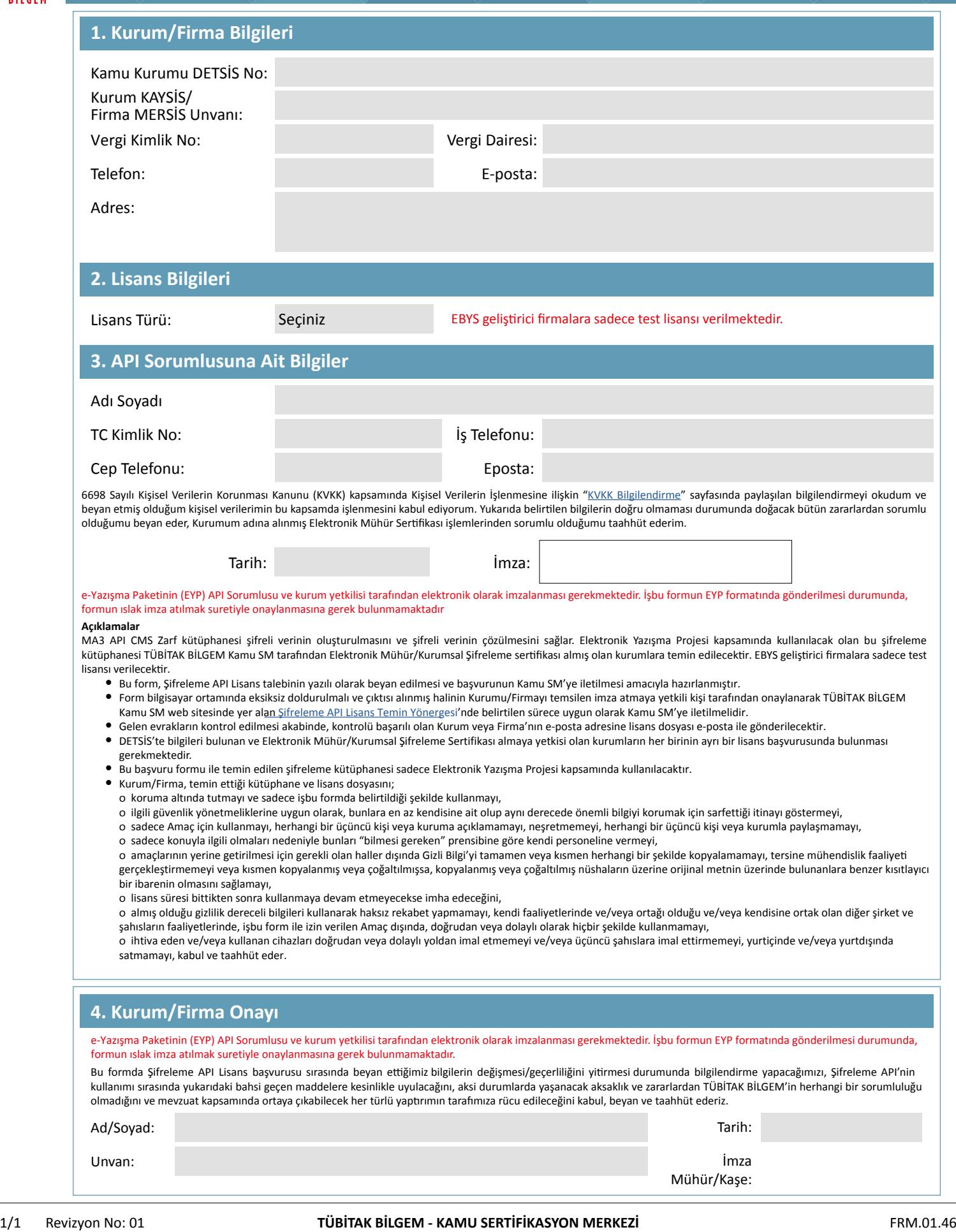

Uyarı: Kamu SM dosya sunucudan erişilen elektronik kopyalar güncel ve kontrollü olup, diğer baskılar kontrolsüz kopyadır.

 $\overline{\phantom{a}}$